# 111年度高級中等以下學校臺灣手語教師第三期培訓及認證實施計畫

# 初級臺灣手語課程評量補測及調考線上評量辦法

### 一、評量補測日期:

啟聰班 9月3日未通過及離島學員:112 年9 月9 日(六)09:00-11:00

第三期 9月9日未通過及申請調考學員:112 年9 月12 日(二)18:30-20:30

第三期 9月12日申請調考未通過學員:112 年9 月14日(四)18:30-20:30 二、評量地點:

Webex 會議室,會議室連結會在考前一個禮拜發送。

### 三、實施流程:

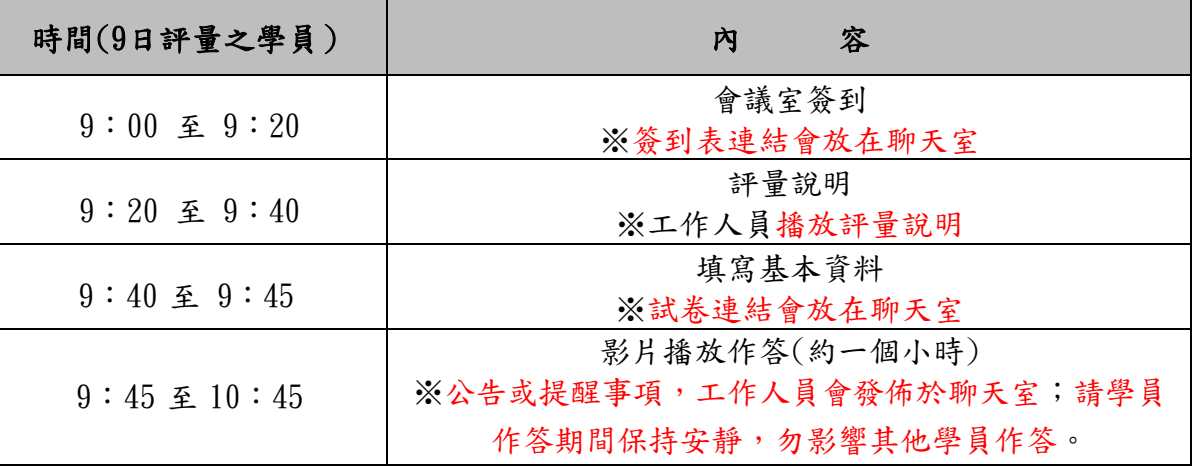

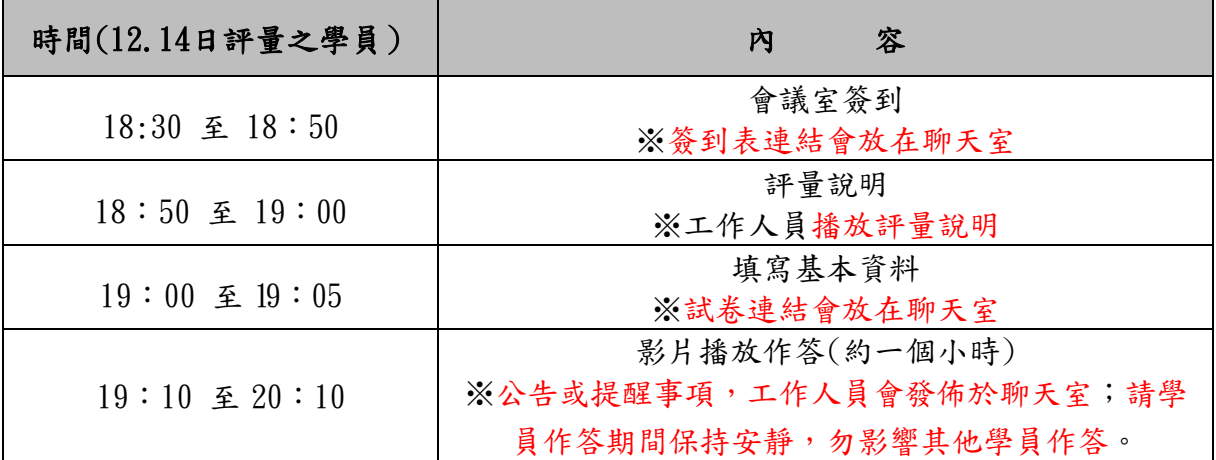

### 四、實施方式

### **●**線上評量設備注意事項

1. 務必使用穩定的連線方式:有線網路優於無線 Wifi(考慮距離及隔間牆)優於手機分享。

2. 本次測驗採線上方式進行。請各位學員務必於測驗前,撥空確認相關設備之功能是否妥性善, 且必須使用包含具備穩定連線功能之桌上型電腦或筆記型電腦一台(含視訊鏡頭、耳機或喇叭、

麥克風)。

- 3. 建議使用桌機或筆電分割畫面,同時觀看影片並開啟 webex 聊天室與作答,可參考本文件附件。
- 4. 若學員採用其他方式,或使用兩個裝置,一個上 webex 會議室、一個用來填寫 google 表單,上 webex的裝置請務必要打開鏡頭與麥克風還有 webex 聊天室。
- 5. 請使用兩個裝置以上的學員,麥克風與鏡頭請使用同一個裝置開啟,勿同時開啟多個裝置的麥 克風。
- 6. 若桌上型電腦或筆記型電腦未安裝視訊鏡頭,學員可另行加設並保持全程開啟。
- 7. 視訊鏡頭請確保可以拍攝到老師的面部。
- 8. 線上評量期間需全程開啟webex鏡頭與麥克風。
- 9. 建議使用含有麥克風功能的耳機,減少收音範圍,比較不會影響考試。

#### **●**線上評量注意事項

- 1. 請務必依排定日期參加評量,如有學員未依規定進入試場經查證屬實,初級臺灣手語評 量將給予 0 分。
- 2. 瀏覽其他分頁或視窗、冒名頂替者或以詐術或其他不正當方法,使考試發生不正確之結果 者若經查證屬實,初級臺灣手語評量給予 0 分計算並將成績寄回學員所屬學校。
- 3. 評量當日,請提前進入會議室,若未依時間進入會議室影響評量權益,請自行負責。
- 4. 請使用訪客身分進入會議室,並將名稱改成「縣市 學校 編號\_姓名」。
- 5. 線上評量期間均需全程開啟麥克風隨時聽候監考工作學員的指令與訊息,未開啟或無故關閉一 律視為違規,不予計分。請遵守一般考試規則,嚴禁有任何作弊行為(例如:看資料、討論、 傳答案等)。
- 6. 本次筆試共 50 題,每題 2 分,初級臺灣手語評量通過分數為 60 分(含)以上。
- 7. 建議使用自己的 gmail 帳號來登入填寫 Google 表單(@gmail.com)。\
- 8. 試卷作答完畢後,請務必點選「提交」,系統才會收到你的答題結果。
- 9. 試卷須填入學員編號、姓名,請務必確認兩項資訊是否無誤。
- 10. 影片播放結束後將關閉表單,請務必於時間內提交您的答案。
- 11.應試期間桌面上僅可置放電腦、鍵盤,其他非考試用品,請勿放置於桌面。

12.評量說明開始時,請學員勿隨意離開視訊鏡頭範圍。

13.評量期間遇任何狀況,請在會議室舉手或在會議聊天室向工作人員反映,請勿發出聲響影響評量。

《附件三》線上同步觀看影片與作答的分割畫面示意圖

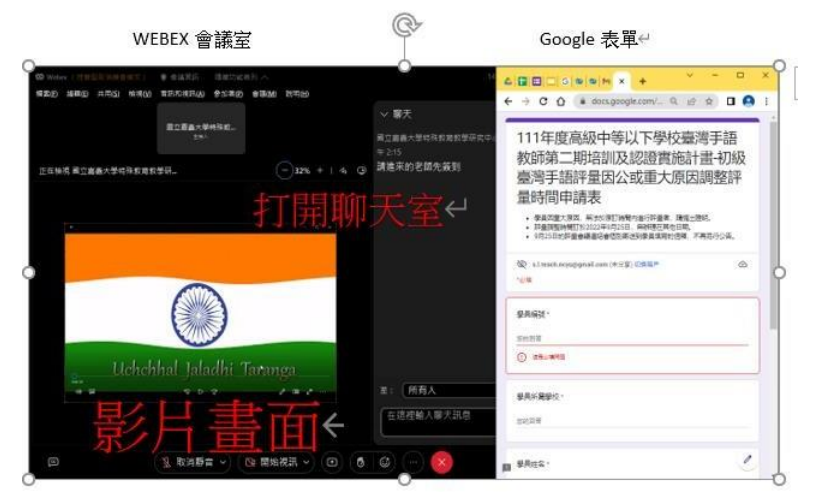

利用會議號進入會議室與電腦分割畫面示範影片

<https://drive.google.com/file/d/1K157jDm53QNALPBAzRKYujwCppkjBrm3/view?usp=sharing> <https://drive.google.com/file/d/14LWG62cDjczDjleF7dAZhAo4Jhxj4tIV/view?usp=sharing>